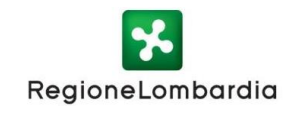

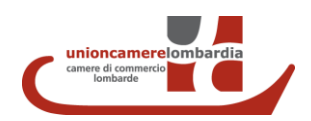

**FAC-SIMILE**

**ALLEGATO B** 

## **PROPOSTA PROGETTUALE - BANDO: "100% SUAP" – MISURE DI INCENTIVAZIONE E DI ACCOMPAGNAMENTO PER L'AVVIO DEL PERCORSO DI ADEGUAMENTO DEGLI SPORTELLI UNICI PER LE ATTIVITA' PRODUTTIVE AGLI INDIRIZZI REGIONALI (D.G.R. n. 1702/2019)**

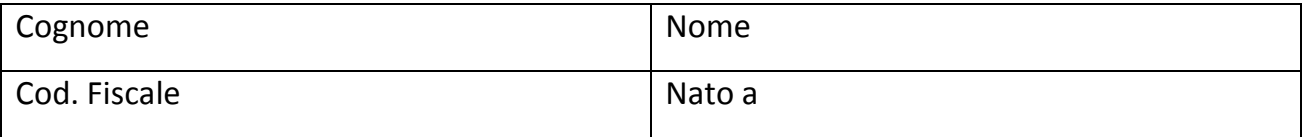

In qualità di: Legale Rappresentante di **…………………………………………..** 

**SI IMPEGNA** 

a realizzare:

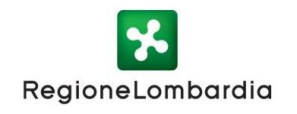

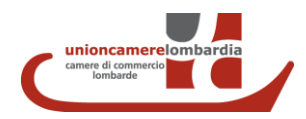

- ❏ PROGETTO DI START UP Proposta relativa al percorso di miglioramento del servizio offerto dal SUAP comprensiva della proposta di avvio di una nuova gestione associata del servizio SUAP o di istituzione di una nuova aggregazione per l'esercizio in forma associata del servizio.
- ❏ PROGETTO DI SVILUPPO Proposta relativa al percorso di miglioramento del servizio offerto dal SUAP comprensiva della proposta di ampliamento dell'aggregazione già esistente (adesione di nuovi comuni) che gestisce il servizio in forma aggregata.
- ❏ PROGETTO DI CONSOLIDAMENTO Proposta relativa al percorso di miglioramento del servizio offerto dal SUAP comunale gestito in forma singola.
	- ❏ PROGETTO DI GESTIONE ASSOCIATA CONVENZIONATA- Proposta relativa al percorso di miglioramento del servizio offerto dal SUAP gestito in forma singola rispetto ai parametri definiti dalle Linee Guida comprensiva della proposta di una nuova gestione associata del servizio SUAP (ai sensi dell'art. 4 comma 5 del D.P.R. 160/2010 in collaborazione con la Camera di Commercio territorialmente competente).

Breve descrizione della proposta progettuale scelta Campo libero - max 1000 caratteri

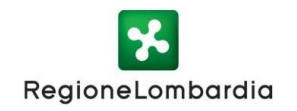

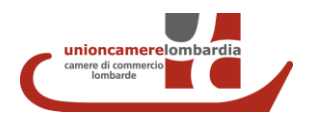

## **SI IMPEGNA INOLTRE**

al raggiungimento dei parametri definiti dagli "Indirizzi regionali" di seguito indicati:

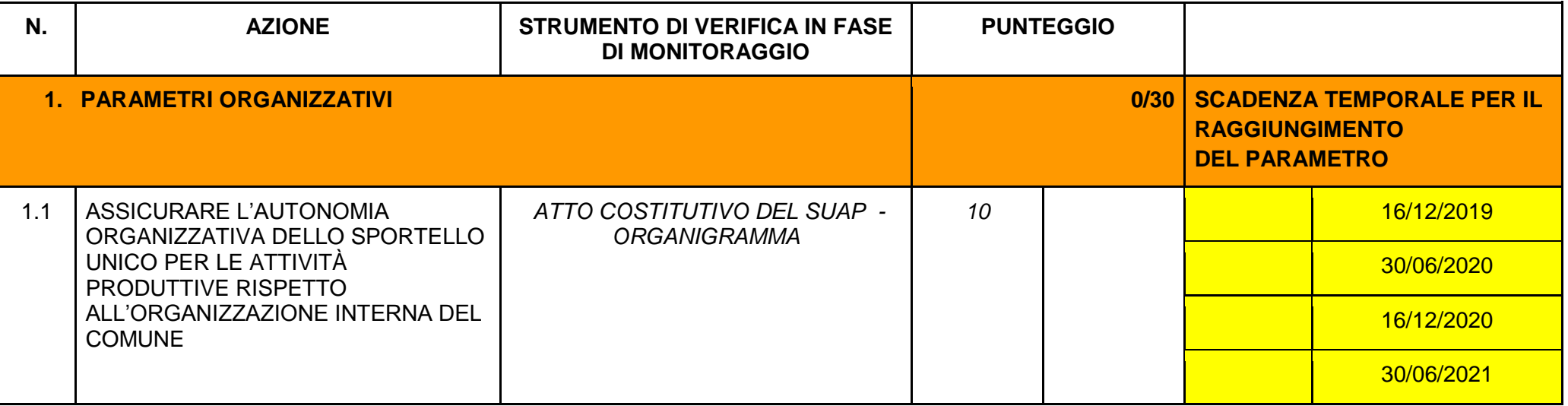

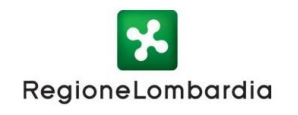

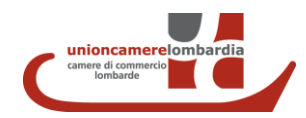

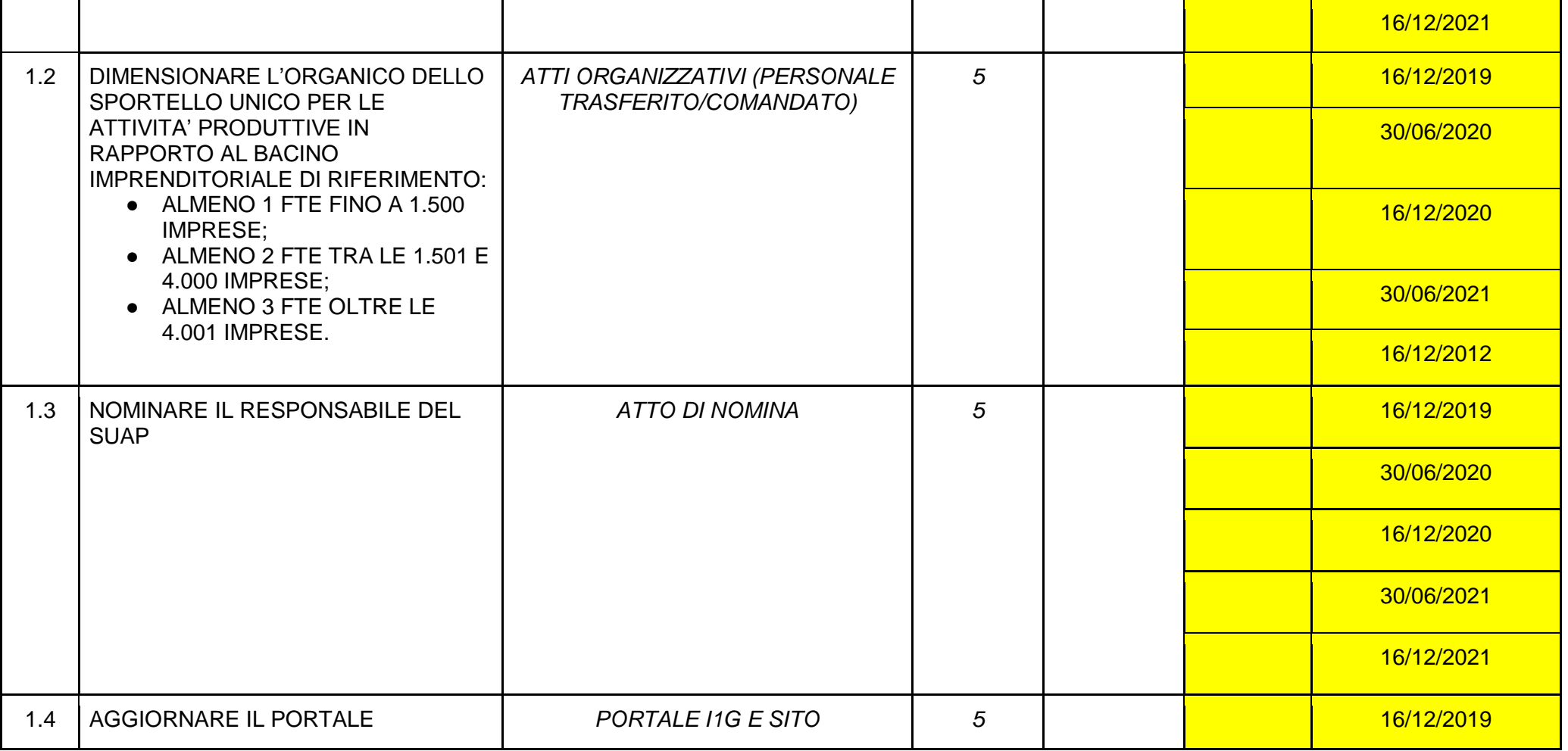

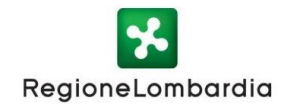

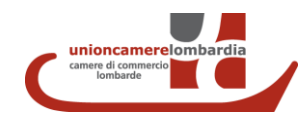

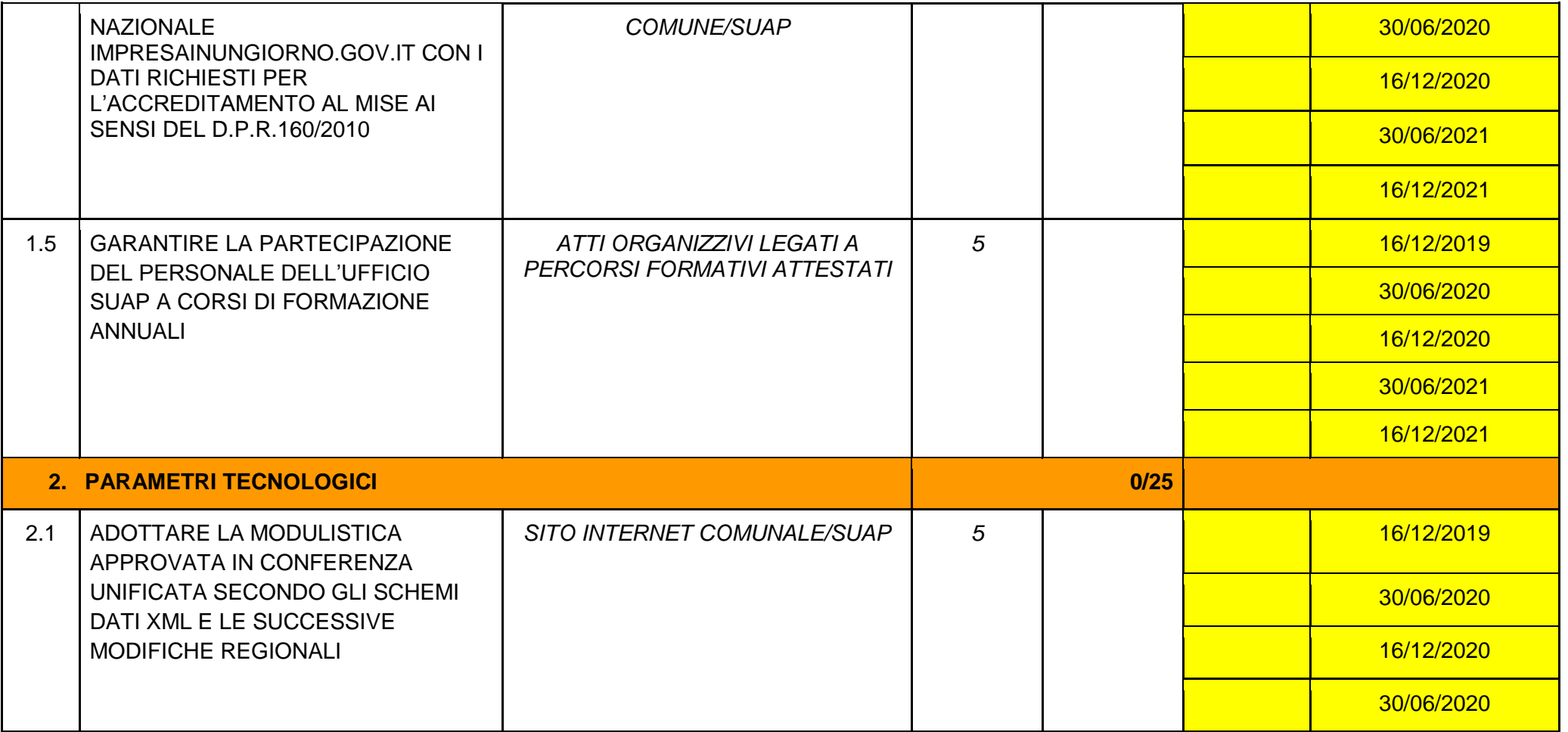

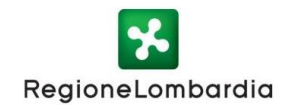

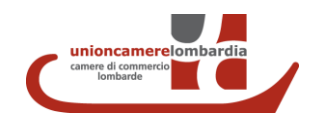

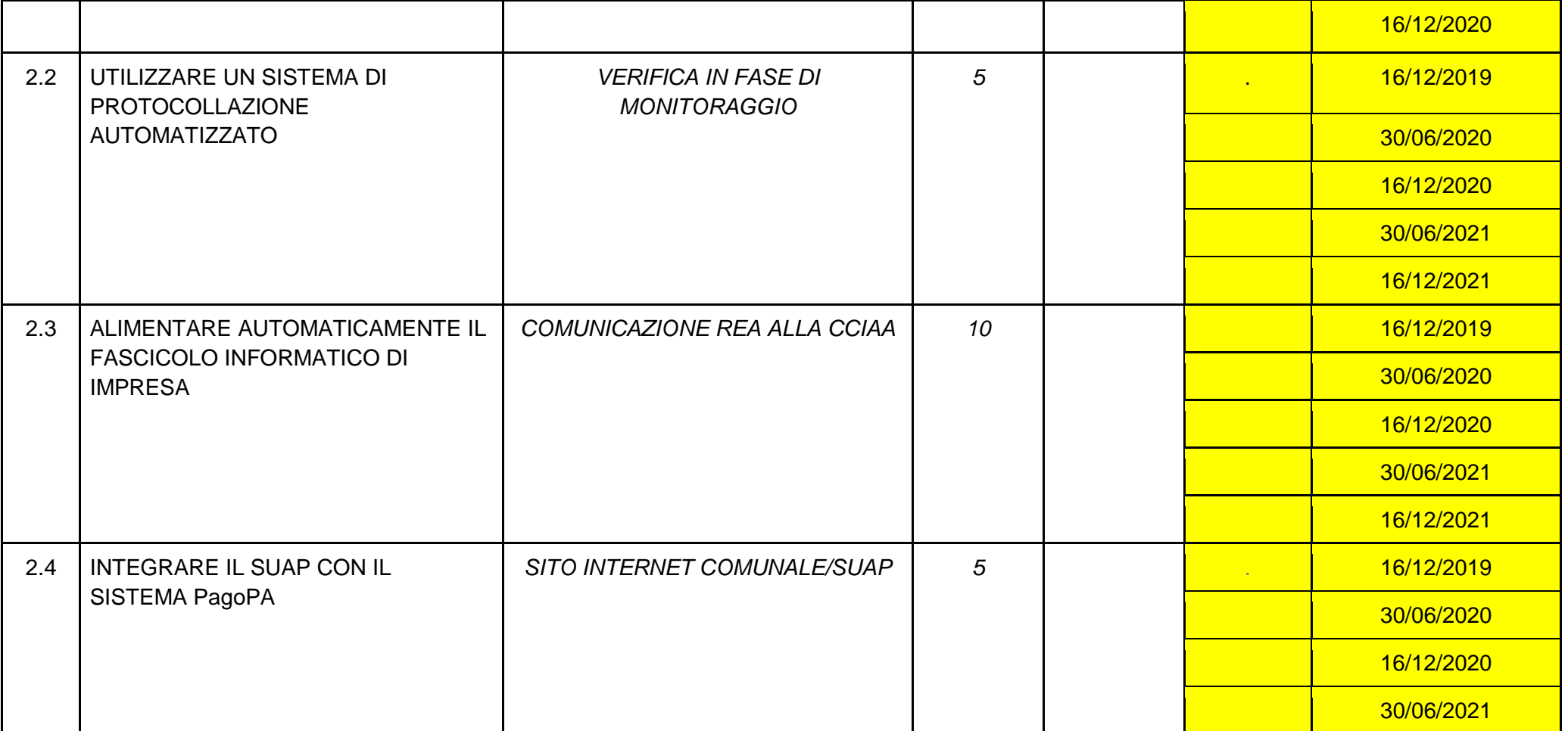

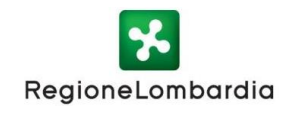

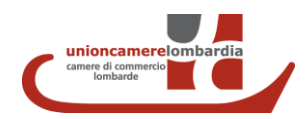

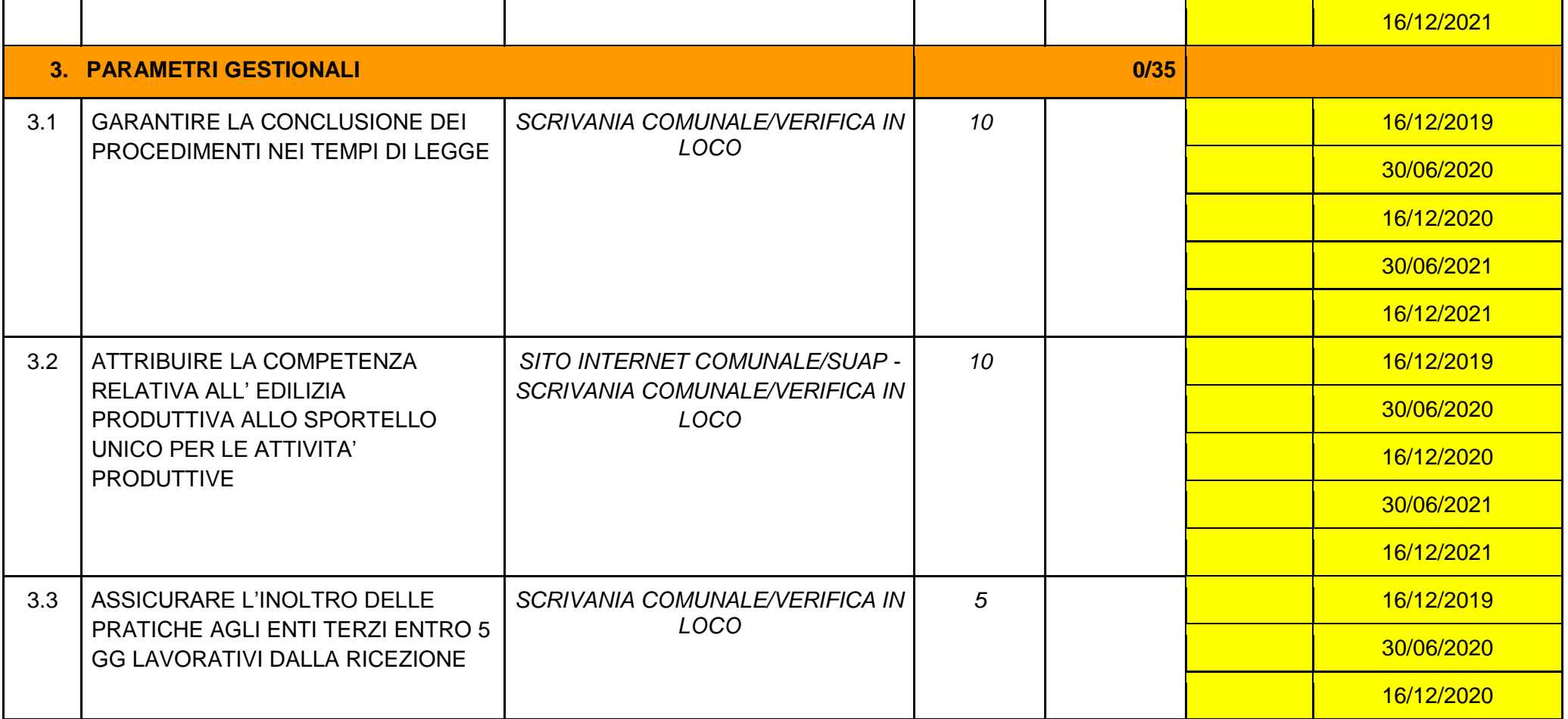

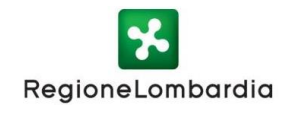

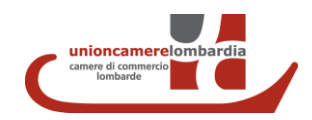

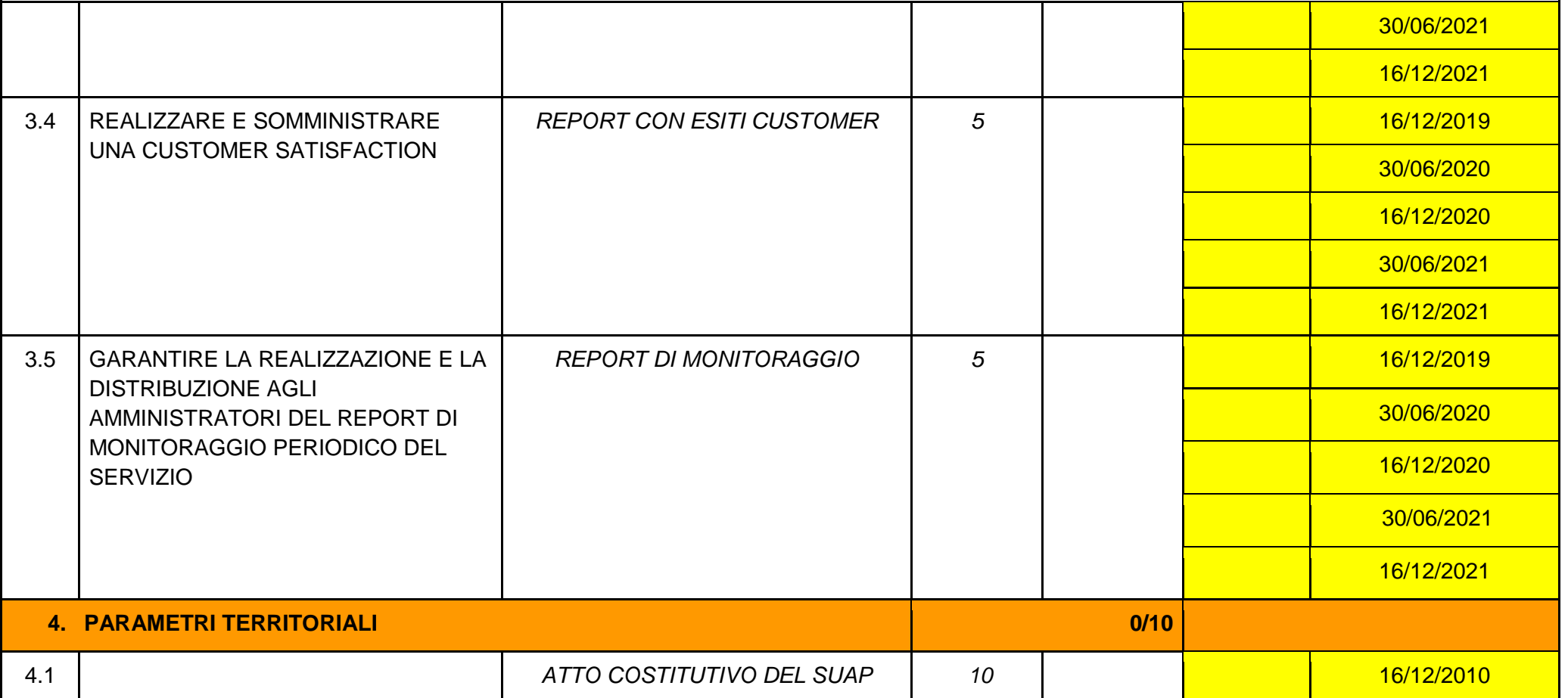

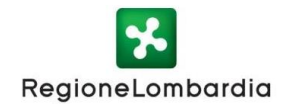

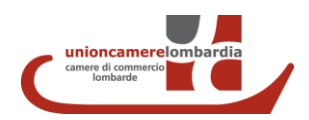

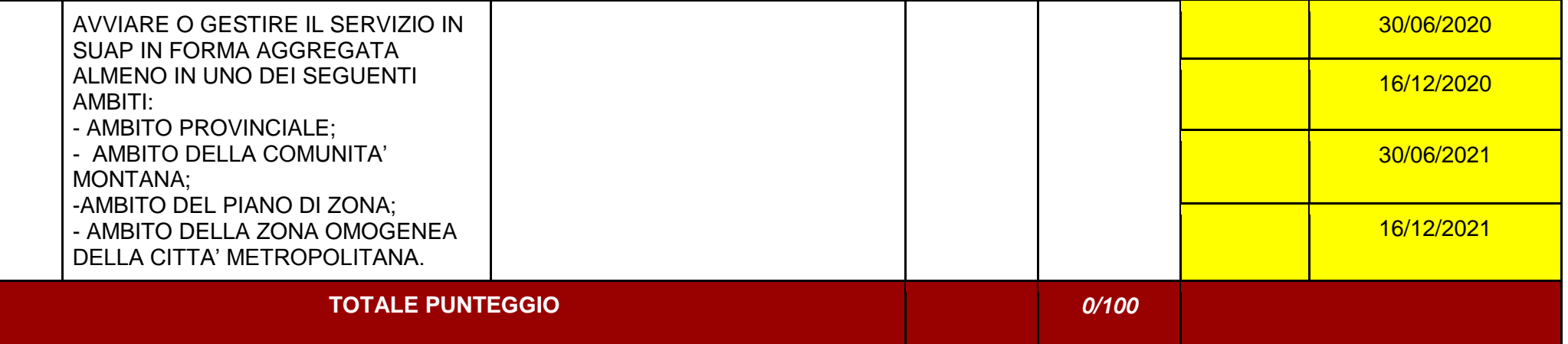